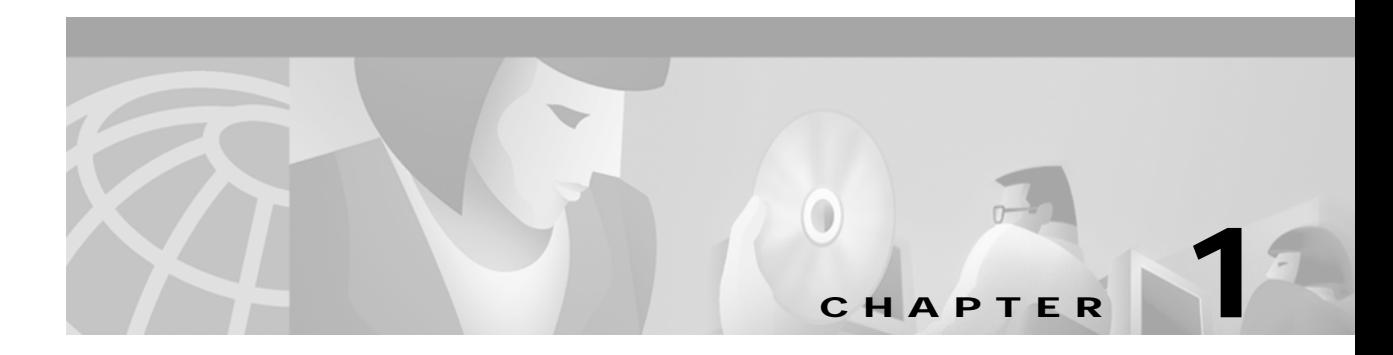

# **A Commands**

The commands shown in this chapter apply to the Catalyst 8540 MSR, Catalyst 8510 MSR, and LightStream 1010 ATM switch routers. Where an entire command or certain attributes of a command have values specific to a particular switch or switch router, an exception is indicated by the following callouts:

- **•** Catalyst 8540 MSR
- **•** Catalyst 8510 MSR and LightStream 1010

**Note** Commands that are identical to those documented in the Cisco IOS software documentation have been removed from this chapter.

 $\frac{\partial}{\partial x}$ 

**Note** Commands that no longer function as expected in ATM environments have also been removed from this chapter.

Refer to Appendix D of this command reference for a detailed list of commands that have been removed, changed or replaced.

#### <span id="page-1-0"></span>**access-list (extended)**

Currently, this command only supports the IP host. To define an extended IP access list, use the extended version of the **access-list** global configuration command. To remove the access lists, use the **no** form of this command.

**access-list** *access-list-number* [**dynamic** *list-name* [**timeout** *value*]] {**deny** | **permit**} *protocol source source-wildcard destination destination-wildcard* [**precedence** *precedence*] [**tos** *tos*] [**log| log-input**]

**no access-list** *access-list-number*

For ICMP, you can also use the following syntax:

**access-list** *access-list-number* [**dynamic** *list-name* [**timeout** *value*]] {**deny** | **permit**} **icmp** *source source-wildcard destination destination-wildcard* [*icmp-type* [*icmp-code*] | *icmp-message*] [**precedence** *precedence*] [**tos** *tos*] [**log | log-input**]

For TCP, you can also use the following syntax:

**access-list** *access-list-number* [**dynamic** *list-name* [**timeout** *value*]] {**deny** | **permit**} **tcp** *source source-wildcard* [*operator port* [*port*]] *destination destination-wildcard* [*operator port* [*port*]] [established] [**precedence** *precedence*] [**tos** *tos*] [**log | log-input**]

For UDP, you can also use the following syntax:

**access-list** *access-list-number* [**dynamic** *list-name* [**timeout** *value*]] {**deny** | **permit**} **udp** *source source-wildcard* [*operator port* [*port*]] *destination destination-wildcard* [*operator port* [*port*]] [**precedence** *precedence*] [**tos** *tos*] [**log | log-input**]

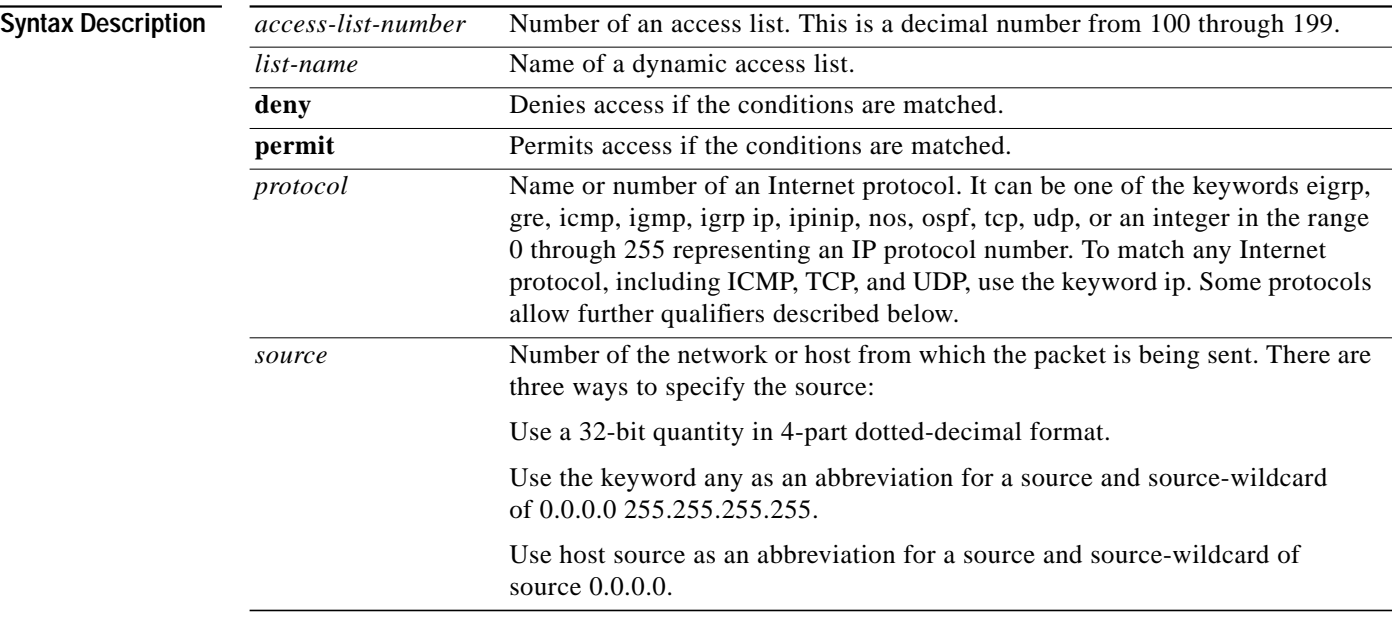

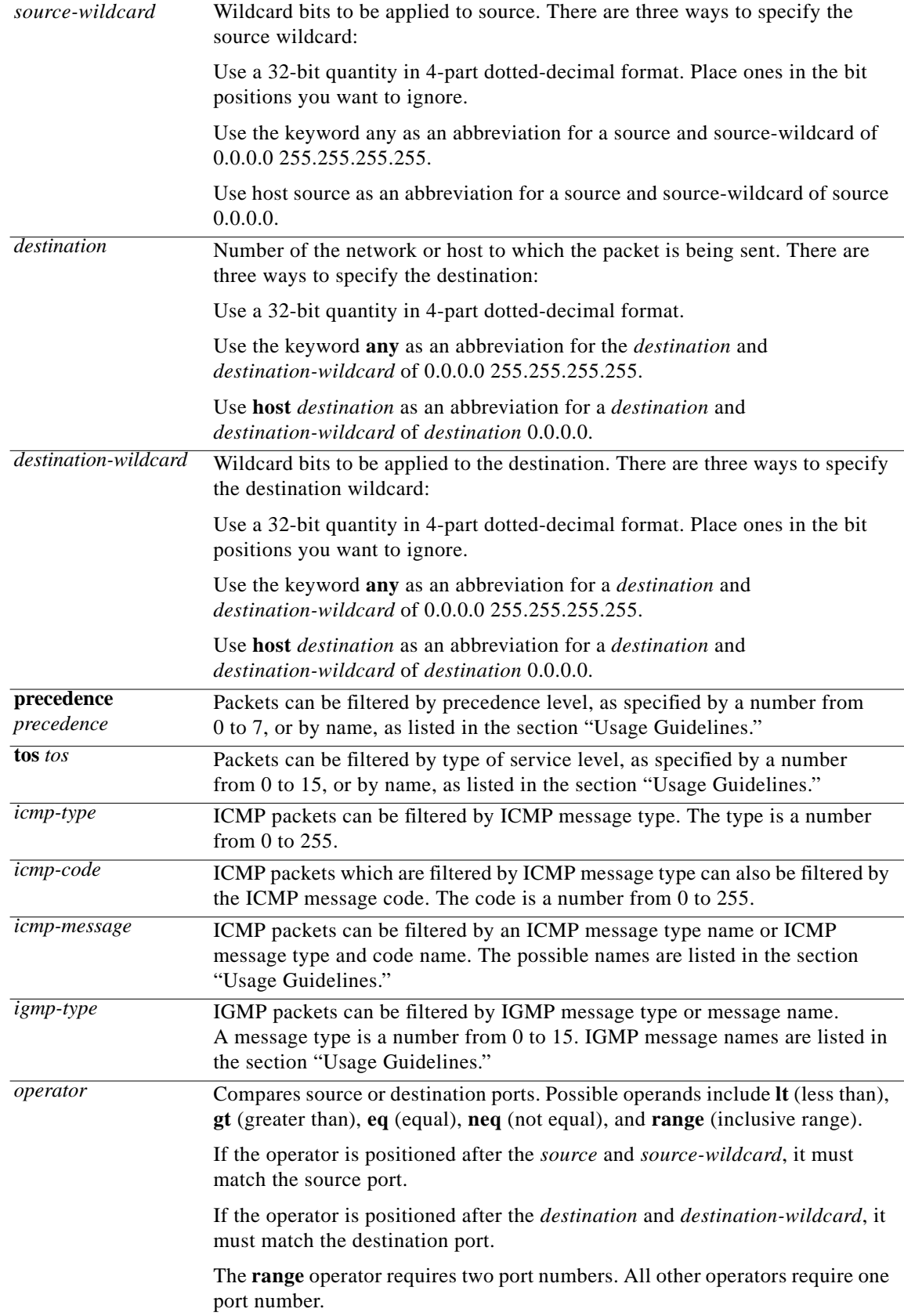

×

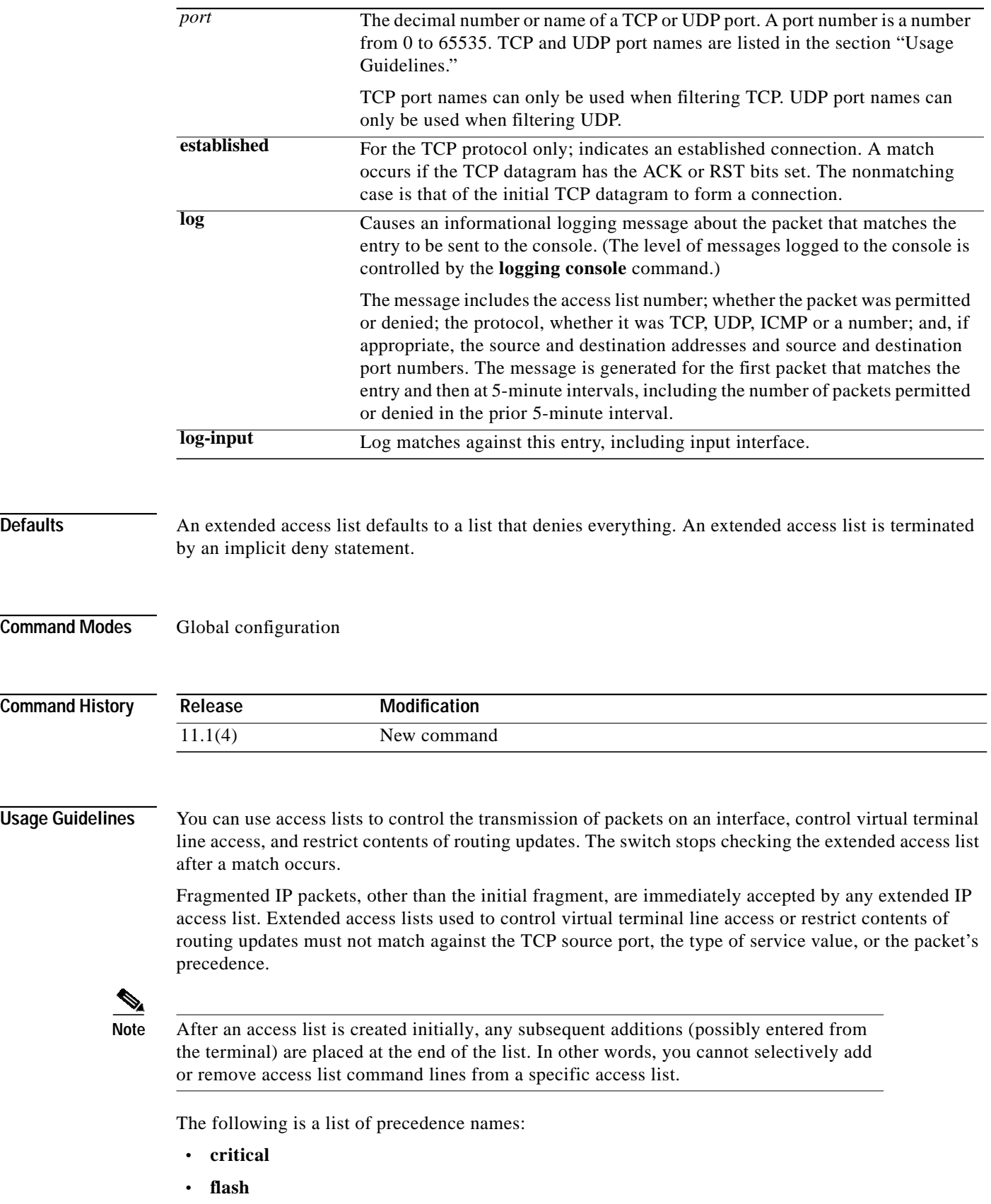

 $\blacksquare$ 

- **• flash-override**
- **• immediate**
- **• internet**
- **• network**
- **• priority**
- **• routine**

The following is a list of TOS names:

- **• max-reliability**
- **• max-throughput**
- **• min-delay**
- **• min-monetary-cost**
- **• normal**

The following is a list of ICMP message-type names and ICMP message-type and code names:

- **• administratively-prohibited**
- **• alternate-address**
- **• conversion-error**
- **• dod-host-prohibited**
- **• dod-net-prohibited**
- **• echo**
- **• echo-reply**
- **• general-parameter-problem**
- **• host-isolated**
- **• host-precedence-unreachable**
- **• host-redirect**
- **• host-tos-redirect**
- **• host-tos-unreachable**
- **• host-unknown**
- **• host-unreachable**
- **• information-reply**
- **• information-request**
- **• log in-put**
- **• mask-reply**
- **• mask-request**
- **• mobile-redirect**
- **• net-redirect**
- **• net-tos-redirect**
- **• net-tos-unreachable**
- **• net-unreachable**
- **• network-unknown**
- **• no-room-for-option**
- **• option-missing**
- **• packet-too-big**
- **• parameter-problem**
- **• port-unreachable**
- **• precedence**
- **• precedence-unreachable**
- **• protocol-unreachable**
- **• reassembly-timeout**
- **• redirect**
- **• router-advertisement**
- **• router-solicitation**
- **• source-quench**
- **• source-route-failed**
- **• time-exceeded**
- **• timestamp-reply**
- **• timestamp-request**
- **• tos**
- **• traceroute**
- **• ttl-exceeded**
- **• unreachable**

The following is a list of TCP port names that can be used instead of port numbers. Refer to the current Assigned Numbers RFC to find a reference to these protocols. Port numbers corresponding to these protocols can also be found by entering a **?** in the place of a port number.

- **• bgp**
- **• chargen**
- **• cmd**
- **• daytime**
- **• discard**
- **• domain**
- **• echo**
- **• exec**
- **• finger**
- **• ftp**
- **• ftp-data**
- **• gopher**
- **• hostname**

- **• ident**
- **• irc**
- **• klogin**
- **• kshell**
- **• lpd**
- **• nntp**
- **• pop2**
- **• pop3**
- **• smtp**
- **• sunrpc**
- **• syslog**
- **• tacacs-ds**
- **• talk**
- **• telnet**
- **• time**
- **• uucp**
- **• whois**
- **• www**

The following is a list of UDP port names that can be used instead of port numbers. Refer to the current Assigned Numbers RFC to find a reference to these protocols. Port numbers corresponding to these protocols can also be found by entering a **?** in the place of a port number.

- **• biff**
- **• bootpc**
- **• bootps**
- **• discard**
- **• dns**
- **• dnsix**
- **• echo**
- **• mobile-ip**
- **• nameserver**
- **• netbios-dgm**
- **• netbios-ns**
- **• ntp**
- **• rip**
- **• snmp**
- **• snmptrap**
- **• sunrpc**
- **• syslog**
- **• tacacs-ds**
- **• talk**
- **• tftp**
- **• time**
- **• who**
- **• xdmcp**

**Examples** In the following example, serial interface 0 is part of a Class B network with the address 128.88.0.0, and the mail host's address is 128.88.1.2. The keyword **established** is used only for the TCP protocol to indicate an established connection. A match occurs if the TCP datagram has the ACK or RST bits set, which indicate that the packet belongs to an existing connection.

> Switch(config)# **access-list 102 permit tcp 0.0.0.0 255.255.255.255 128.88.0.0 0.0.255.255 established access-list 102 permit tcp 0.0.0.0 255.255.255.255 128.88.1.2 0.0.0.0 eq 25 interface serial 0 ip access-group 102 in**

The following example also permits DNS packets and ICMP echo and echo reply packets.

Switch(config)# **access-list 102 permit tcp any 128.88.0.0 0.0.255.255 established** Switch(config)# **access-list 102 permit tcp any host 128.88.1.2 eq smtp** Switch(config)# **access-list 102 permit tcp any any eq domain** Switch(config)# **access-list 102 permit udp any any eq domain** Switch(config)# **access-list 102 permit icmp any any echo**

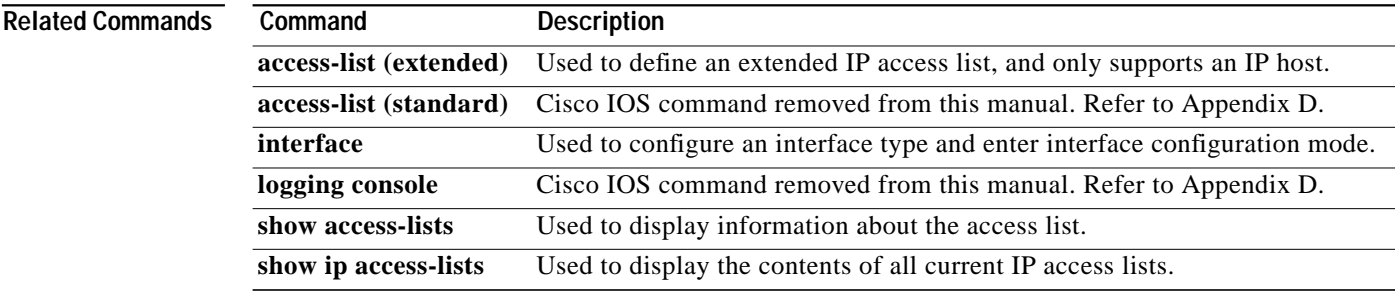

T.

#### **access-template**

To create a temporary access list entry to the connected switch, use the **access-template** EXEC command.

**access-template** {*access-list-number* | *dynamic-name*} *temp-list source-addr dest-addr* **timeout** *minutes*

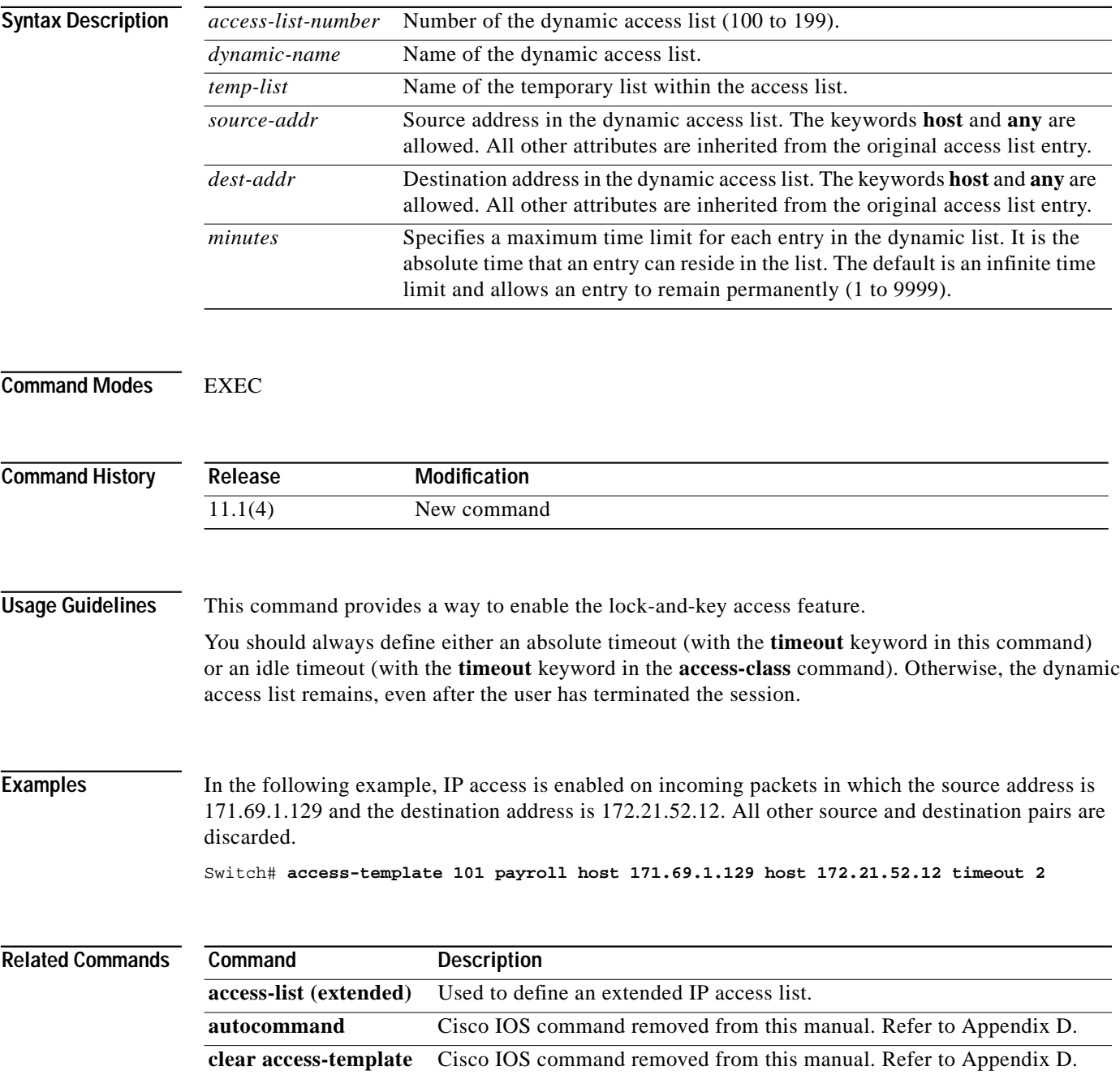

## **administrative-weight**

To configure the mode of default administrative weight assignment for PNNI interfaces, use the **administrative-weight** ATM router PNNI configuration command. To return to the default value, use the **no** form of this command.

**administrative-weight** {**linespeed** | **uniform**}

**no administrative-weight**

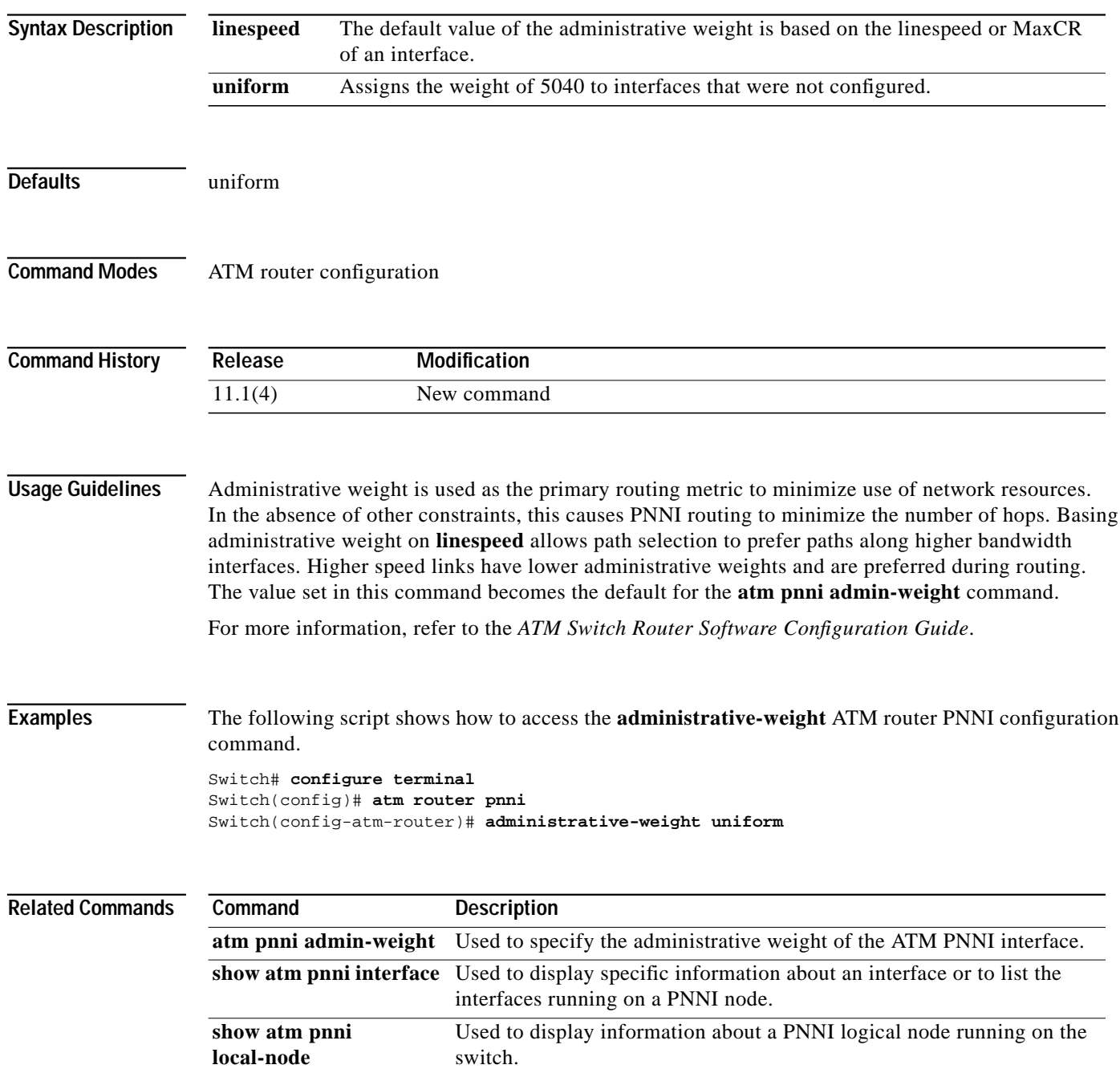

## **aesa embedded-number left-justified**

To enable the automatic conversion of E.164AESA prefixes into left-justified encoding format, use the **aesa embedded-number left-justified** command.

**aesa embedded-number left-justified**

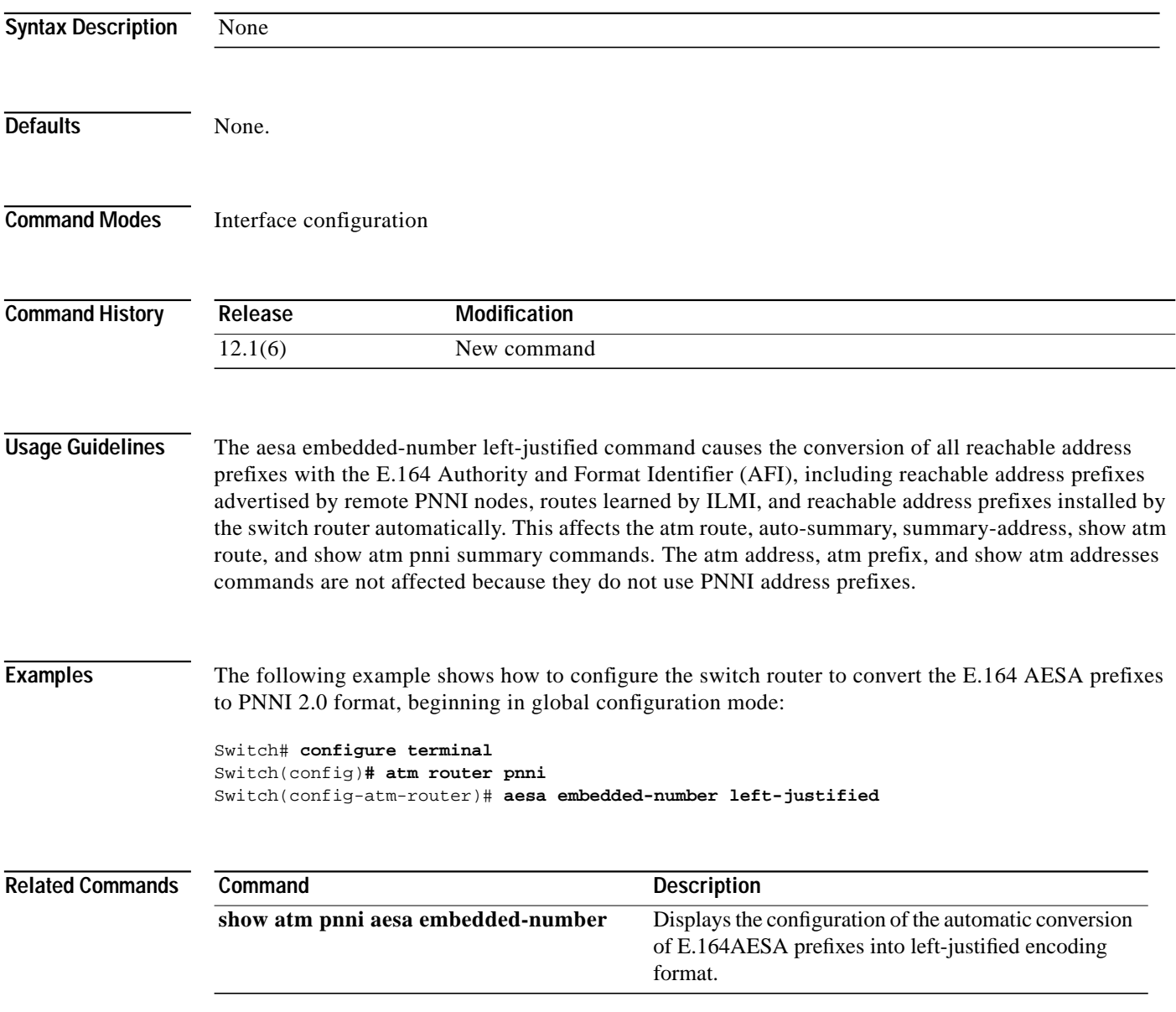

#### **aggregation-mode**

To specify the mode that is used to calculate the combined metrics from multiple lower-level PNNI links into individual aggregated links to be advertised by this node, use the **aggregation-mode** PNNI node configuration command.

**aggregation-mode** {**link** | **node**} {**abr** | **cbr** | **ubr** | **vbr-rt** | **vbr-nrt** | **all**} {**aggressive** | **best-link**}

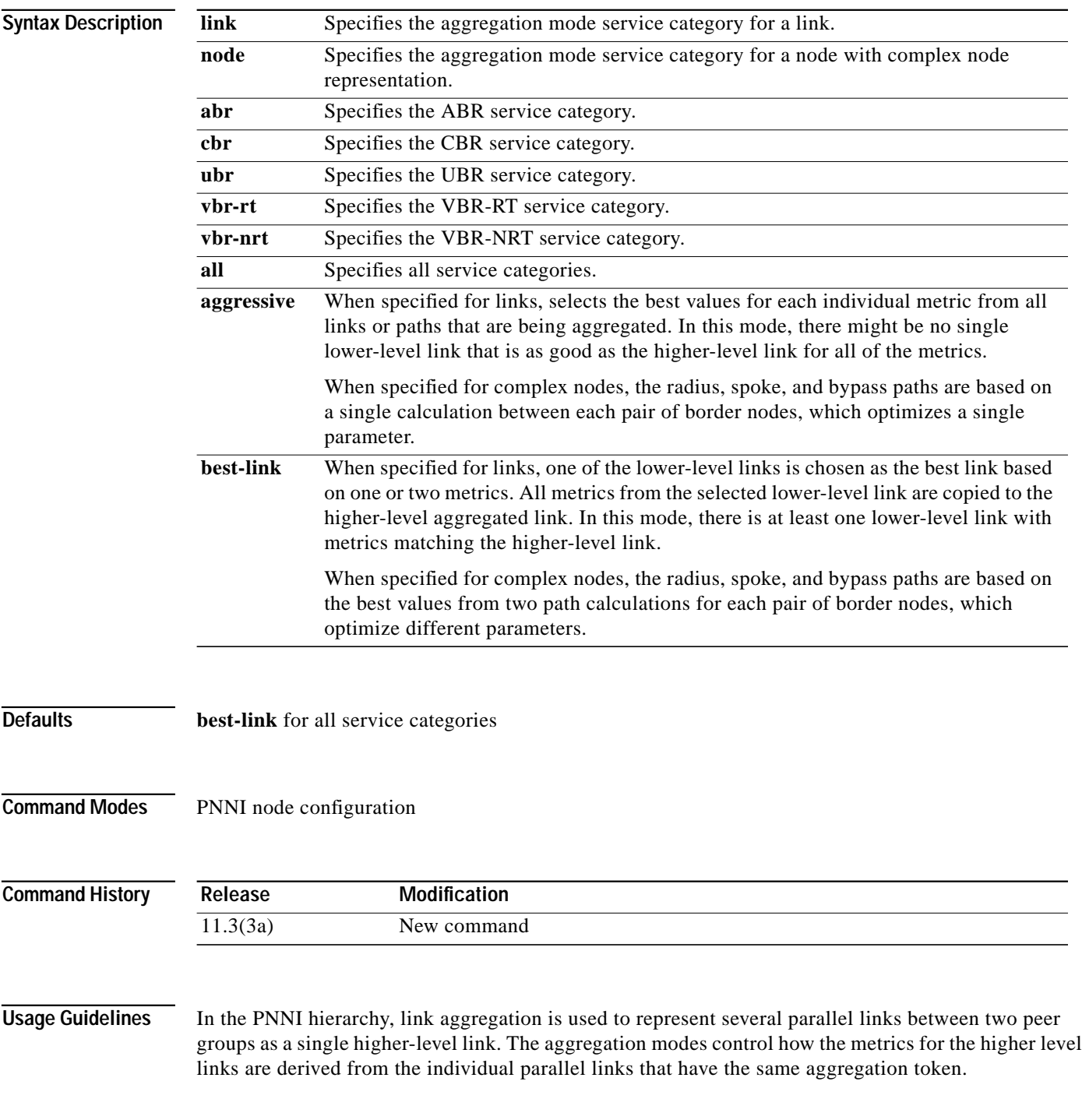

T.

**aggregation node**

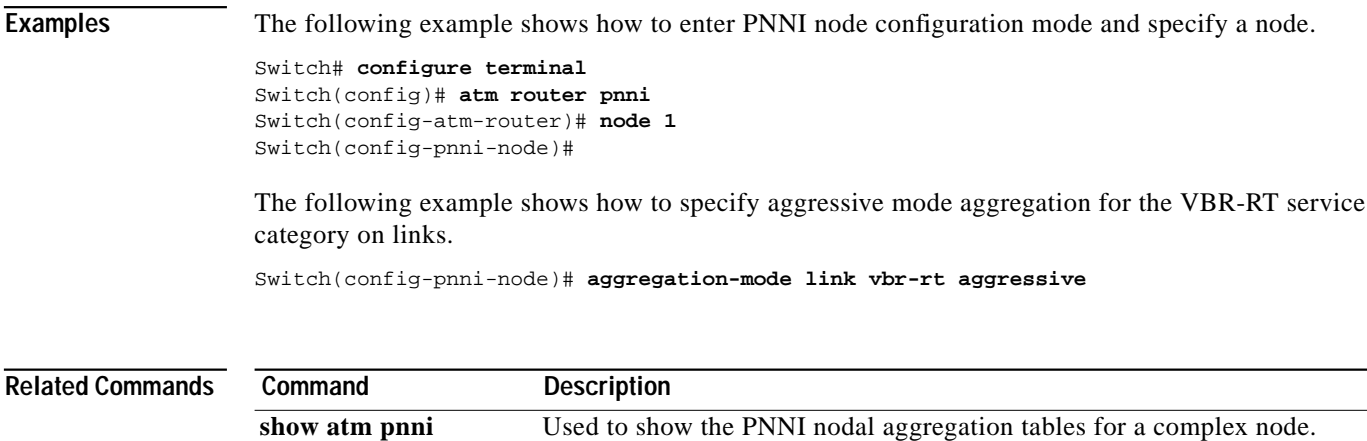

**nodal-representation** Used to specify the type of PNNI LGN representation.

×

#### **arp (global)**

To add a permanent entry in the ARP cache, use the **arp** global configuration command. To remove an entry from the ARP cache, use the **no** form of this command.

**arp** *ip-address hardware-address type interface-type card/subcard/port* [**alias**]

**no arp** *ip-address hardware-address type interface-type card/subcard/port* [**alias**]

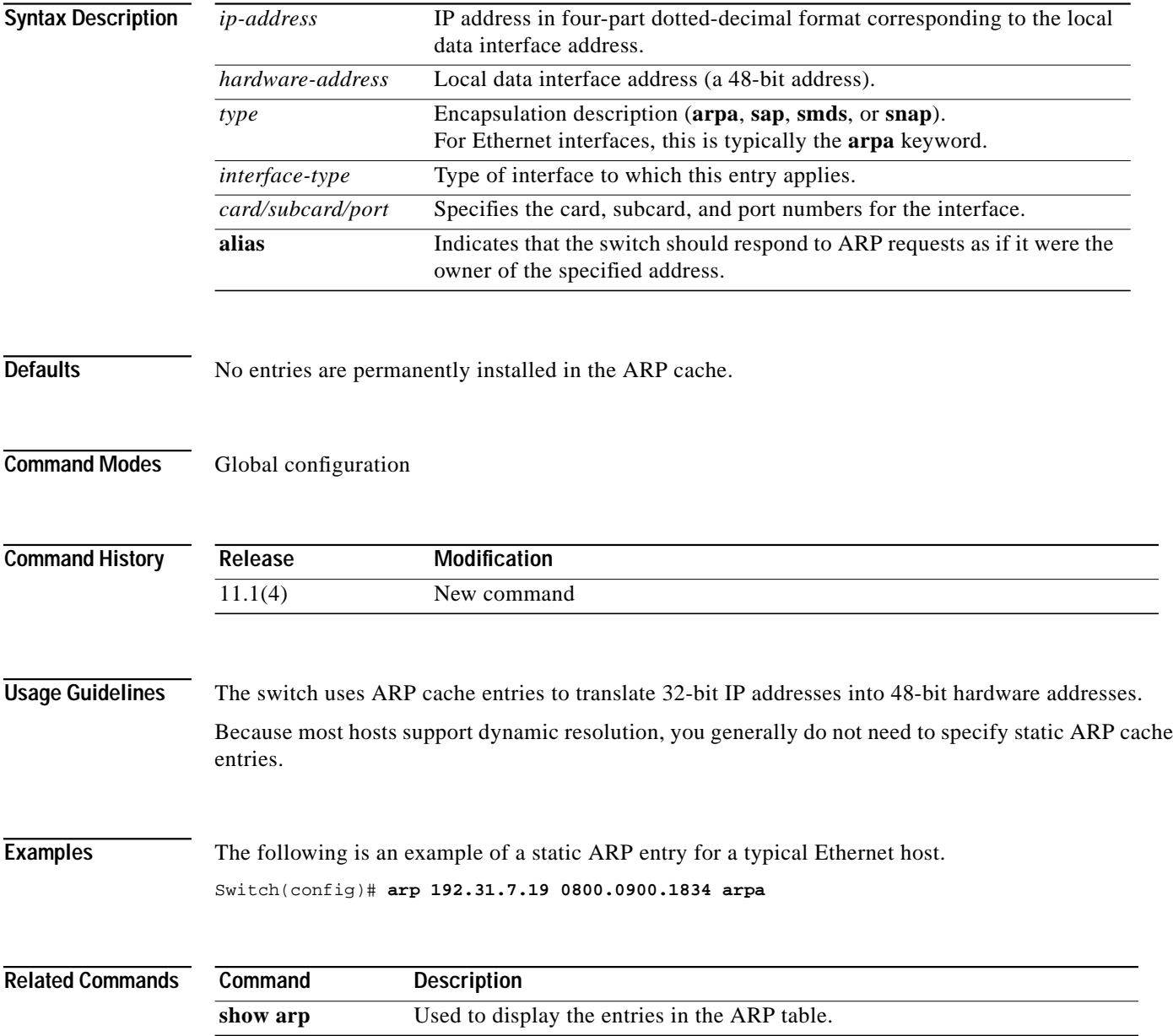

#### **arp (interface)**

To control the interface-specific handling of IP address resolution into 48-bit Ethernet, use the **arp** interface configuration command. To disable an encapsulation type, use the **no** form of this command.

**arp** {**arpa** | **frame-relay** | **probe** | **snap**}

**no arp** {**arpa** | **frame-relay** | **probe** | **snap**}

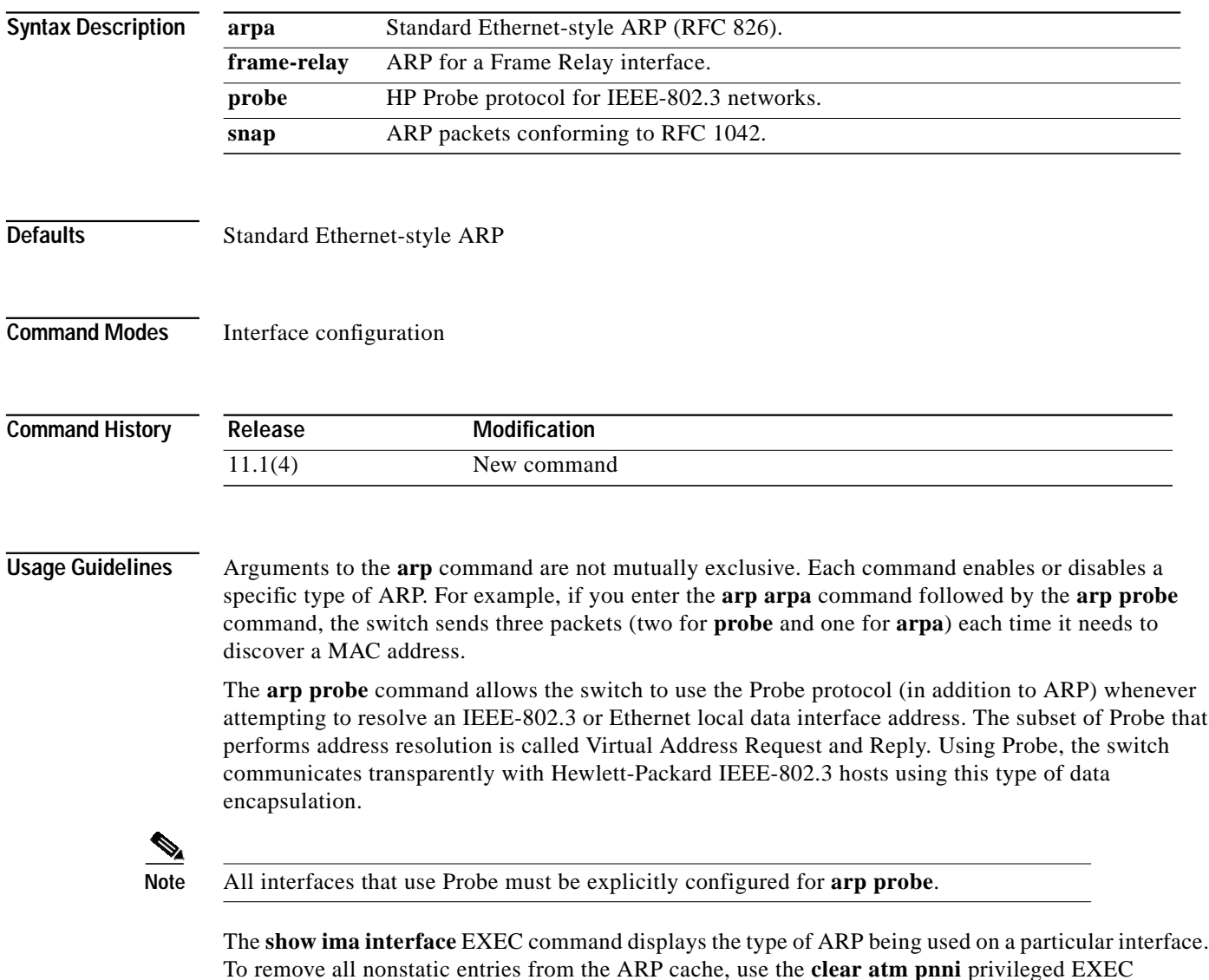

command.

ш

## **associate (Catalyst 8540 MSR)**

To logically associate two slots within one switch router for redundancy, use the **associate** command. To disable slot associations, use the **no** form of this command.

**associate slot** *slot\_one slot\_two*

**no associate slot** *slot\_one slot\_two*

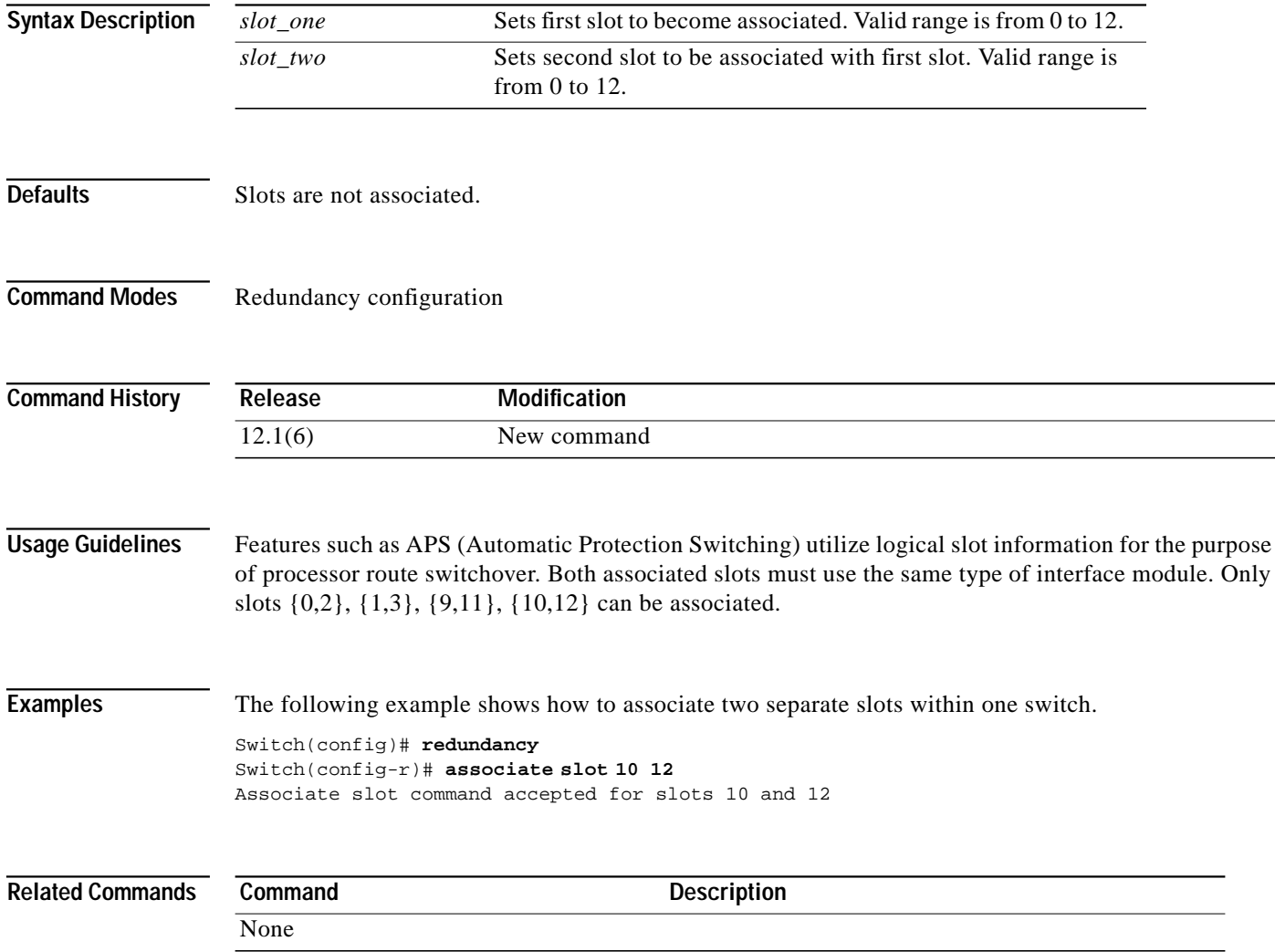

#### **auto-summary**

To allow default summary addresses to be generated based on the switch's ATM address, use the **auto-summary** PNNI node configuration command. To disable generation of default summary addresses, use the **no** form of this command.

#### **auto-summary**

**Syntax Description** This command has no arguments or keywords.

#### **no auto-summary**

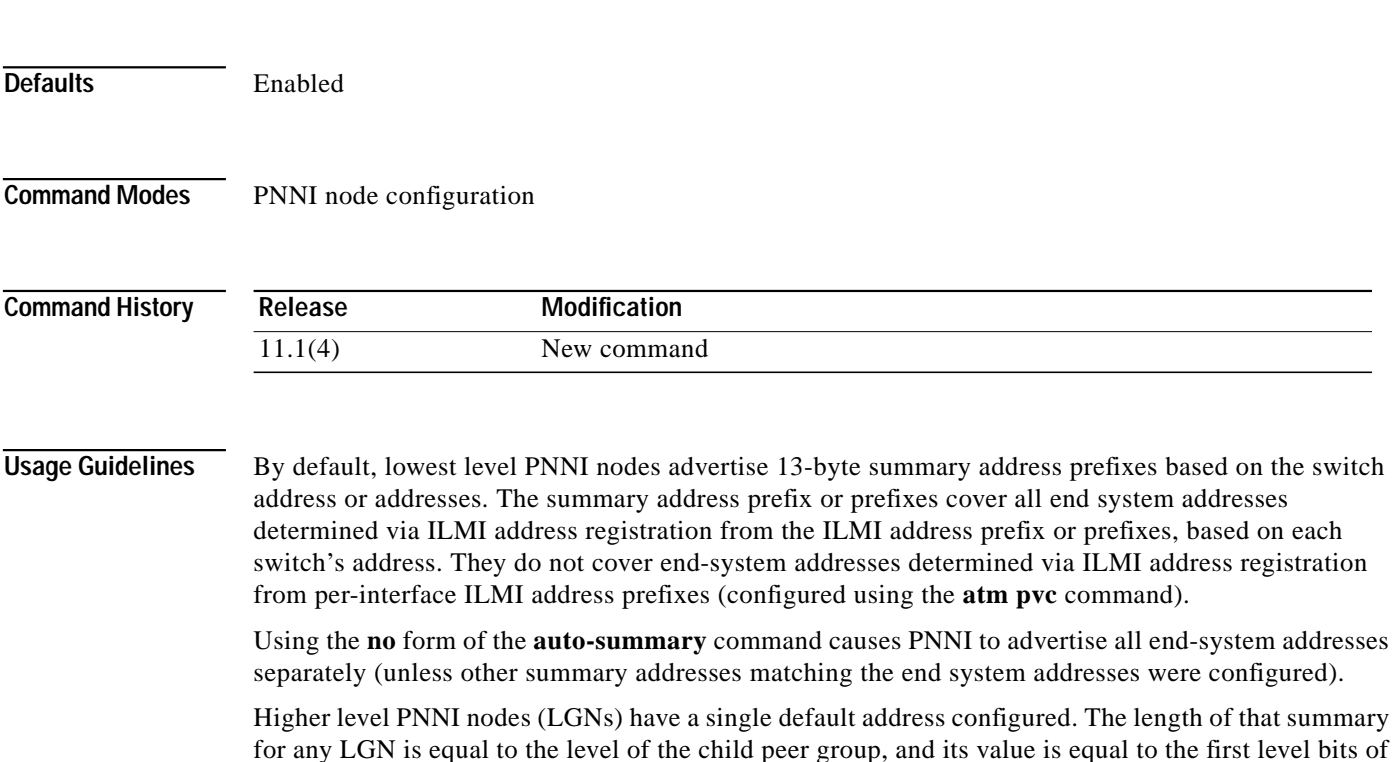

**Examples** The following example shows how to access the **auto-summary** node-level subcommand.

For more information, refer to the *ATM Switch Router Software Configuration Guide*.

Switch# **configure terminal** Switch(config)# **atm router pnni** Switch(config-atm-router)# **node 1** Switch(config-pnni-node)# **auto-summary**

the child peer group identifier.

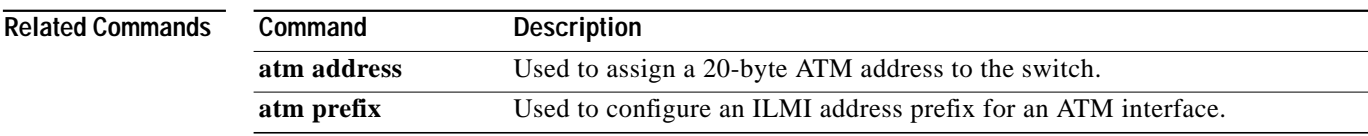

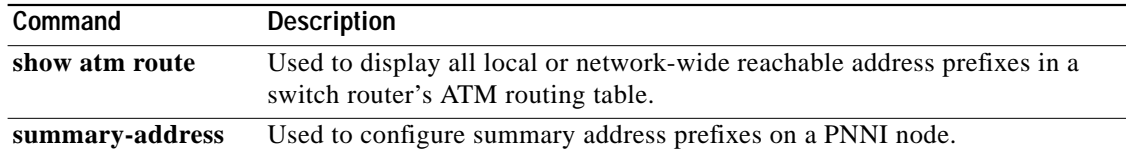